# $\rm VPP700/56$

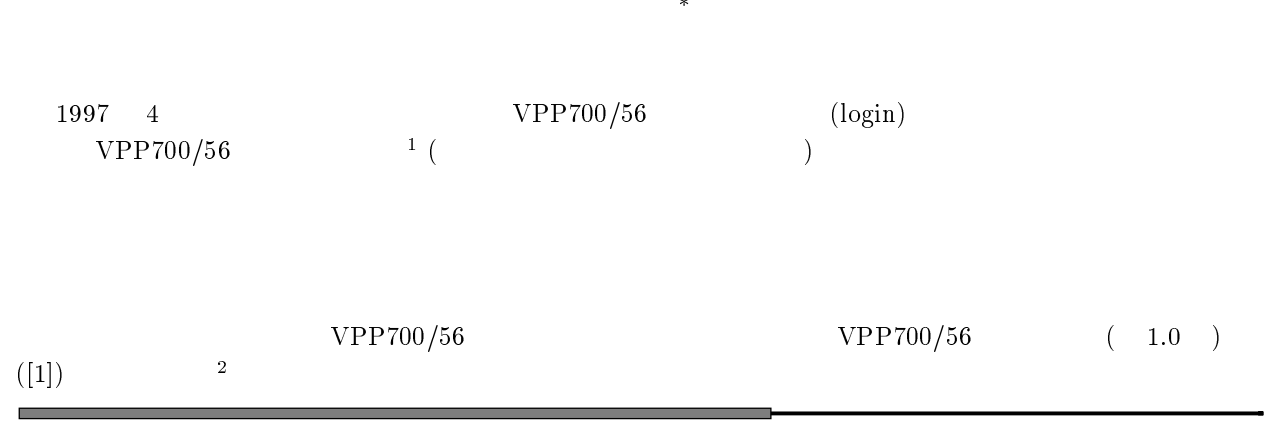

## $\mathbf 1$

### -

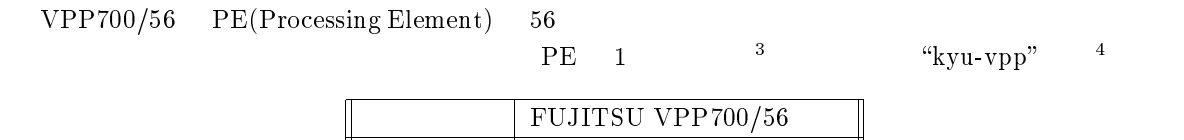

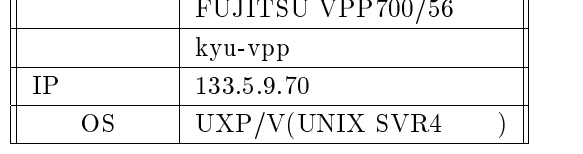

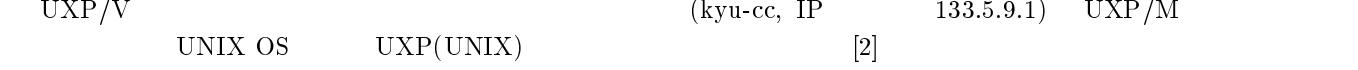

## $1.2$

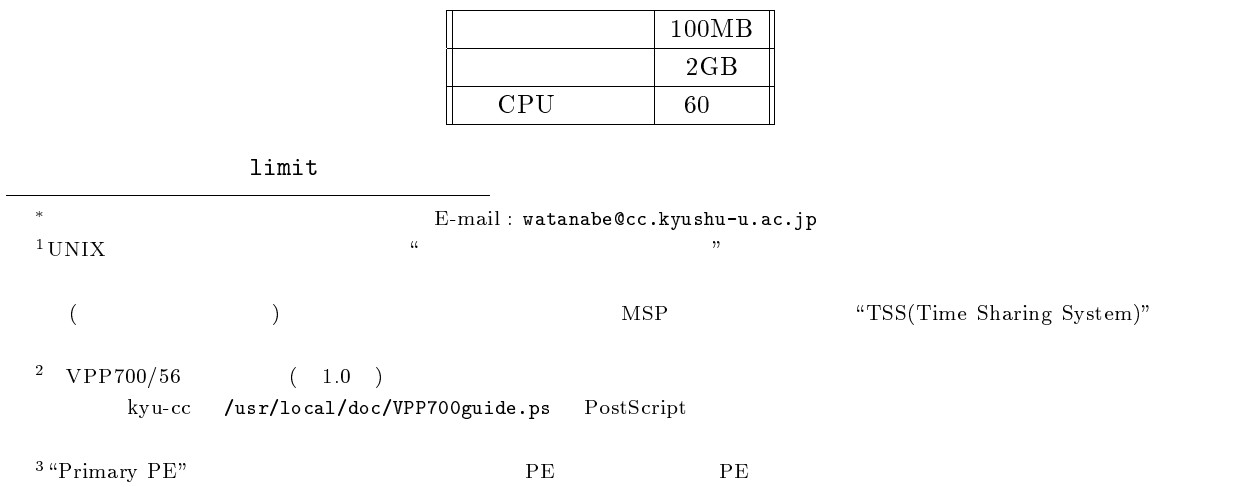

 $\frac{4}{3}$ 

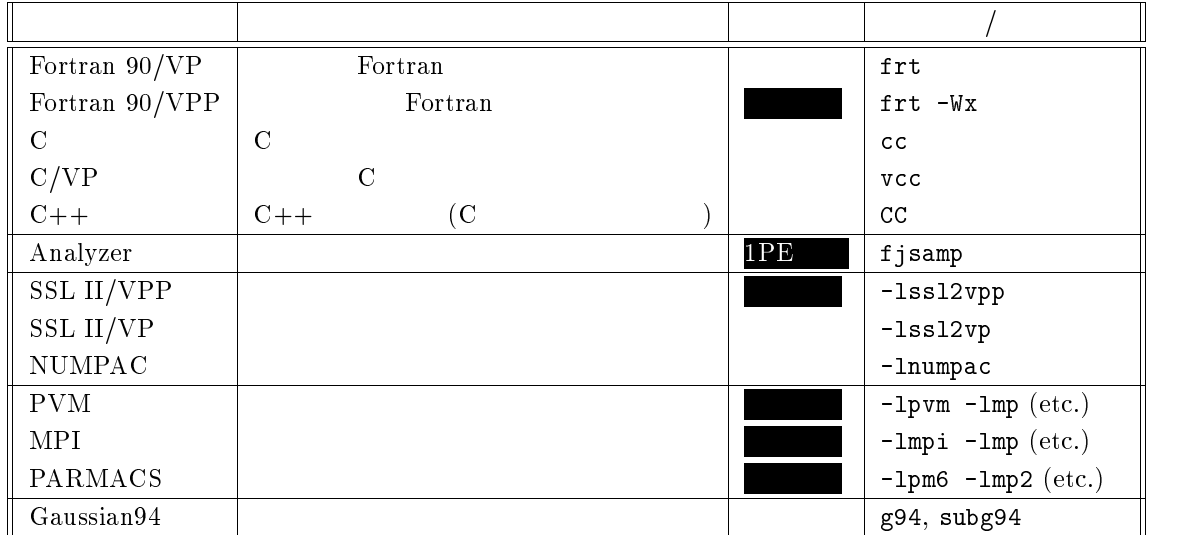

 $($  Fortran 90 $/$ VPP, MPI, etc. $)$ 

 $\texttt{frt}$  – Wx

 $1PE$  00 $MB$ VPP700/56  $\alpha$ -FLOW, MASPHYC, LS-DYNA3D, AVS

 $MARC$ 

### -

 $\begin{array}{lll} \mbox{M-1800/20U}& \mbox{UXP/M(} & \quad \quad \text{kyu-cc)} & \qquad \quad \text{kyu-vpp} \end{array}$ て書かせていただきます

## kyu-vpp

#### - -  $0$

kyu-cc Fortran 90 "native" ( )<br>
FORTRAN 77 EX (friex) For-<br>
fran 90 (freeproces-FORTRAN 77 EX  $\ket{\text{sort}}$ 

kyu-vpp Fortran 90  $\overline{a}$ 

Fortran 90  $[3], [4], [5]$ 

 $\overline{5}$ あくまでも個人の意見です.できるだけ正直に書いたつもりですが…

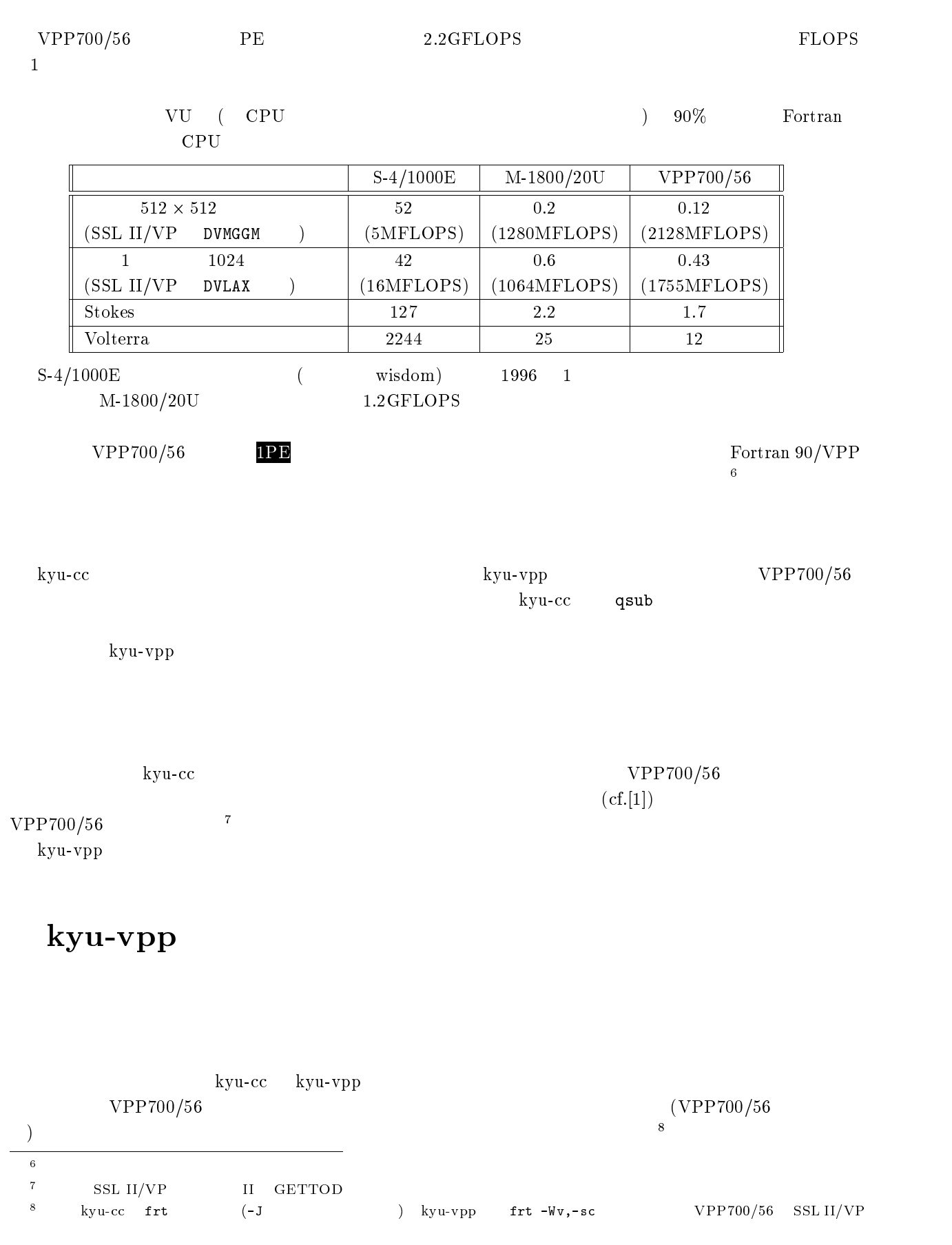

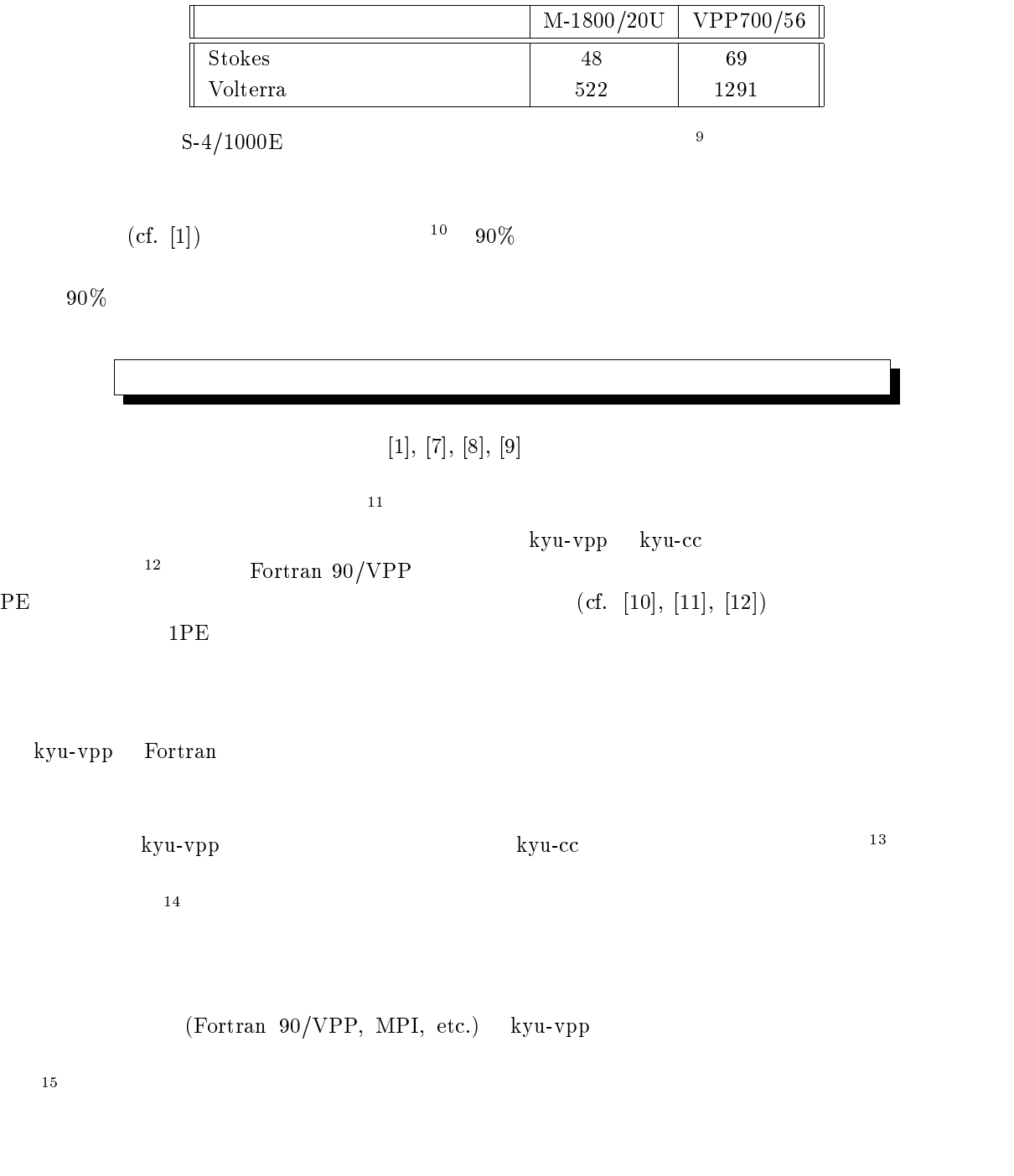

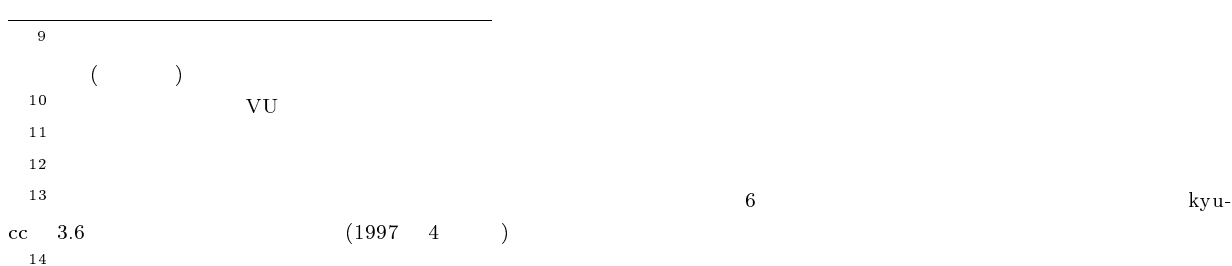

 $15$ kyu-cc  $\overline{c}$   $\overline{2}$ 

 $\alpha$ 79  $\mathbf a$ 

#### 2.1 kyu-vpp

### $2.1.1$  login

kyu-vpp login IP login

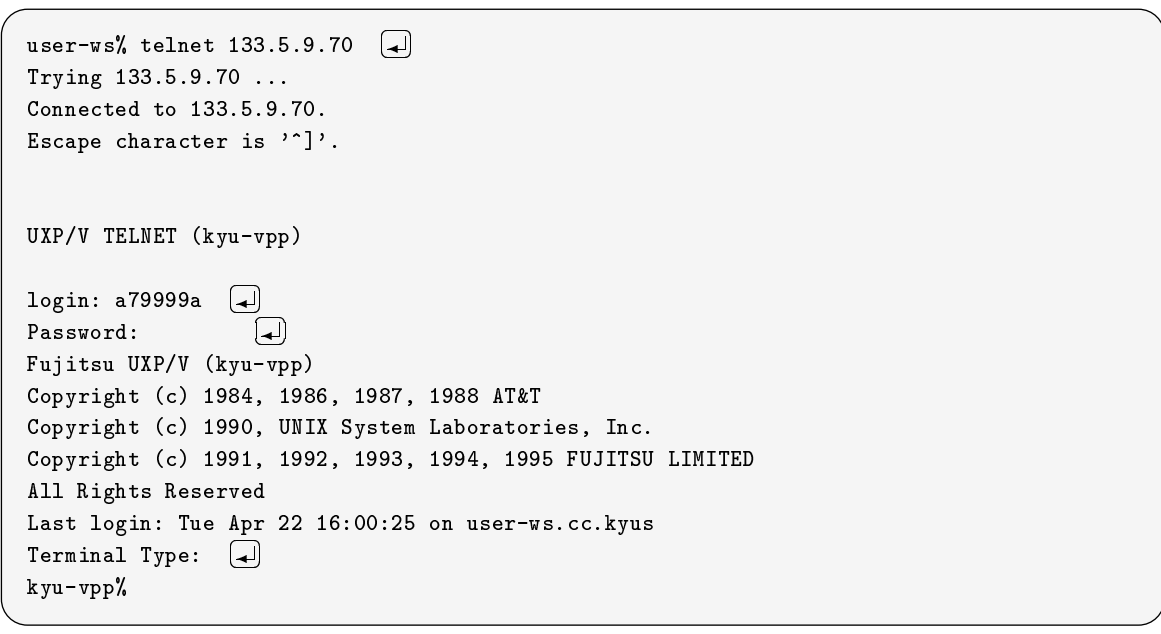

kyu-vpp 97 4 1 kyu-cc <sup>16</sup> login **passwd** kyu-vpp

### $2.1.2$

デフォルトのログインシェルは

 $\sh(\verb|/usr/bin/csh|)$  tcsh $(\verb|/usr/local/bin/tch|)$ 

#### $2.1.3$

vi(/bin/vi) emacs(/usr/local/bin/emac  $\mathbf s$ ) emacs  $\mathbf{17}$ 

#### 2.1.4 kyu-cc kyu-vpp

 $M-1800/20U$   $UXP($   $kyu-cc)$  " $VPP$ " VPP700/56  $\begin{array}{ccc} 161997 & 4 & 1 \end{array}$  $\overline{\text{cc}}$  $1997 \quad 4 \quad 1 \qquad \text{kyu-cc}$  $\hbox{csc}$  between the systems  $\hbox{kyu-vpp}$ 

 $17\,$ ky u-cc  $\rm{cc}$  Wnn $\rm{Nnn}$ 

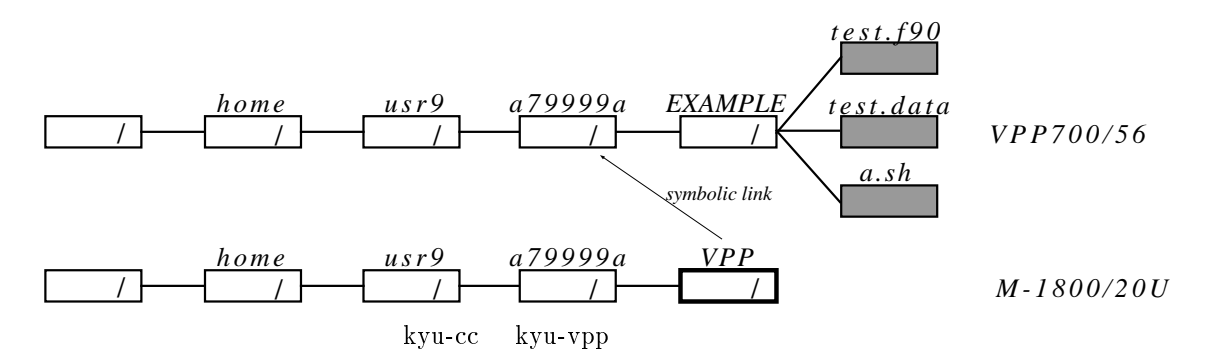

kyu-cc a79999  $\mathbf a$ 

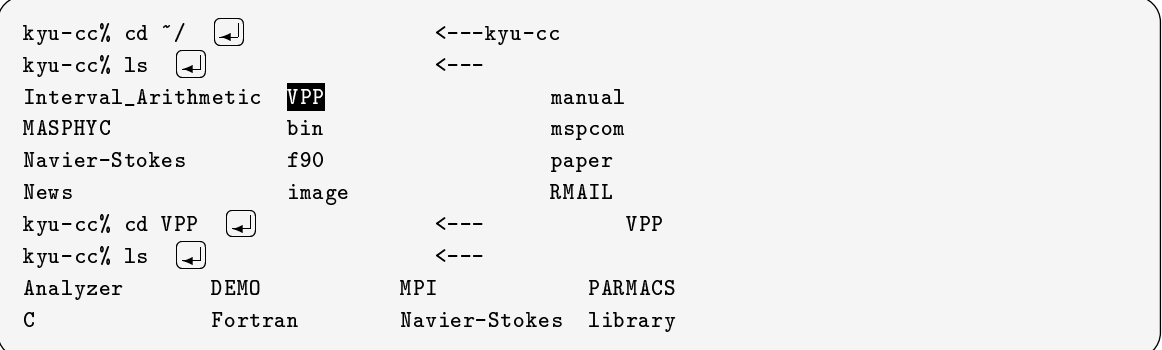

kyu-vpp a79999  $\mathbf a$ 

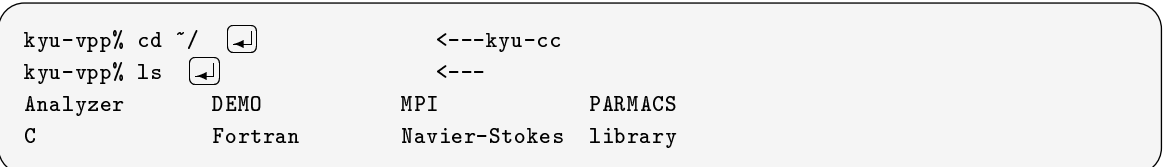

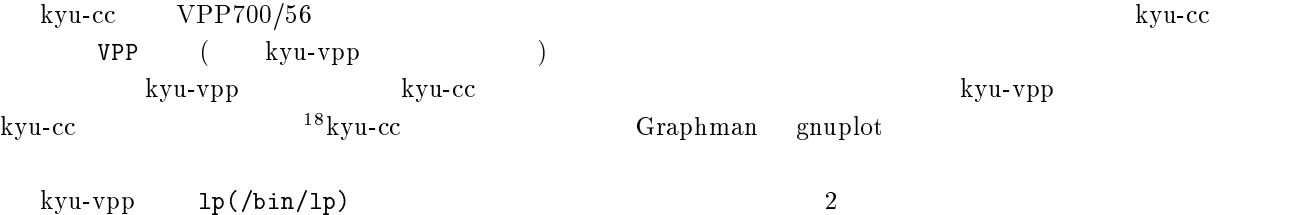

 $kyu-vpp$   $1p$  (/bin/1p)  $19$  utoprint nt and the set of  $\mathbb{R}^n$ 

#### $2.1.5$

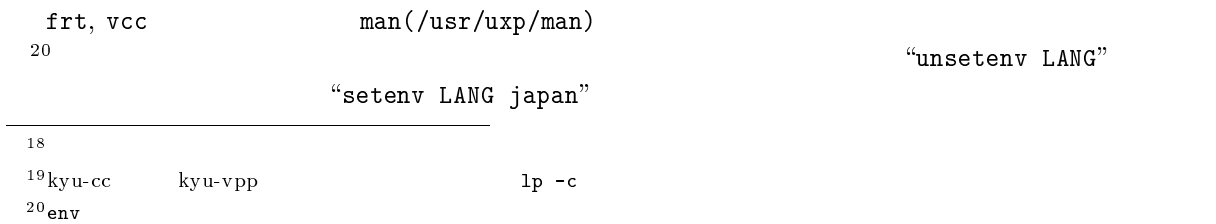

#### $2.2$ Fortran

#### $2.2.1$

Fortran 90 ". $f90" FORTRAN 77"$  ".f"  $\mathbb{Z}$ 21

#### $2.2.2$  frt

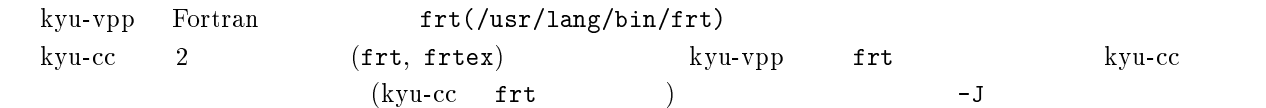

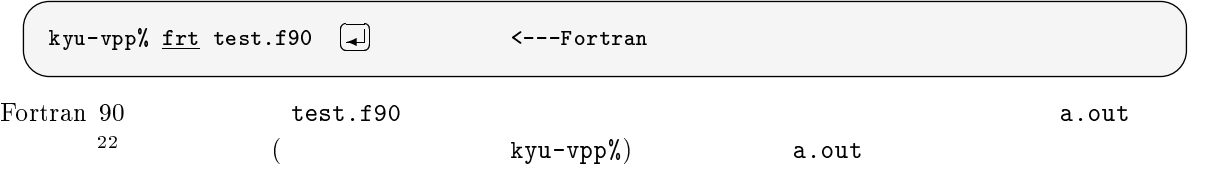

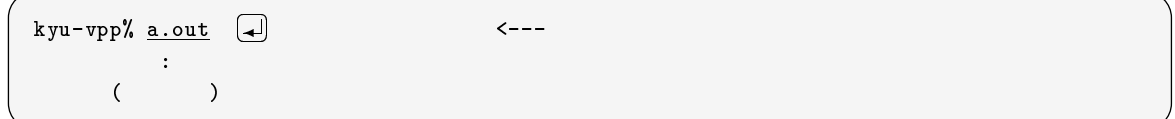

#### $\rm 2.2.3 \quad$  Fortran 90/VPP

-Wx Fortran 90/VPP

 $k$ yu-vpp% frt -Wx test.f90  $\Box$  $\left( \biguplus \right)$  <---Fortran 90/VPP

 $-Wx$  (!XOCL)

 $\rm Fortran~90/VPP$ 

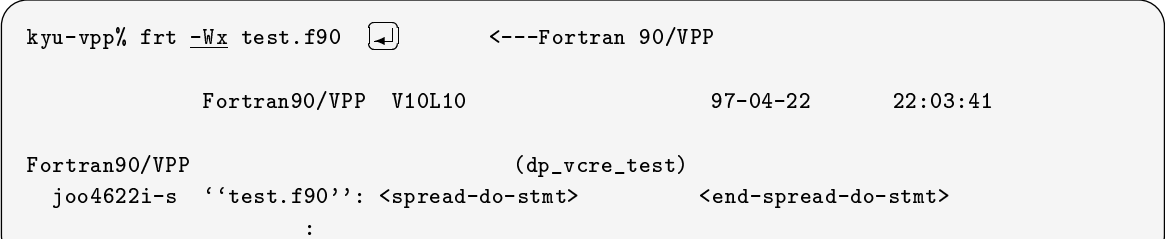

### 2.2.4 FORTRAN 77

Fortran  $\sqrt{5}$  FORTRAN 77 - Free  $\sqrt{23}$  $k$ yu-vpp% frt - Free job1.f  $\Box$  $\bigoplus$   $\longleftarrow$   $\longleftarrow$   $\longleft$  $^{21}$ suffix:  $1$ d

 $^{23}$ kyu-cc frt -F

#### $2.2.5$

 コマンドによって作成される実行ファイルは省略値で +( という名前です.実行ファイルに +(  $-0$ kyu-vpp% frt -o b.out test.f90  $\left[\rule{0pt}{12pt}\right]$  $\leftarrow$   $\leftarrow$   $\leftarrow$ b.out

#### $2.2.6$

 $-Wv, -m$ 3  $-Z$ 

kyu-vpp% frt -Wv,-m3 -Z out test.f90  $\sqrt{2}$  $\boxed{4}$   $\leftarrow$   $\leftarrow$   $\rightarrow$   $\boxed{2}$  out

 $-Ps$ 

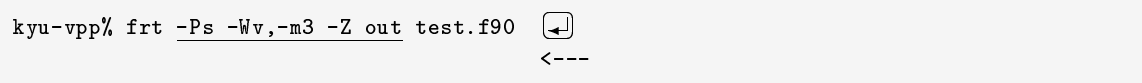

 $2.2.7$ 

 $($  – De)  $(cf. [1], [8])$ 

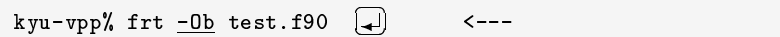

 $\text{kyu-vpp\%}$  frt - $0$ e,-P test.f90  $\boxed{4}$  <---

 $2.2.8$ 

 $-Wv, -ad$ 

 $-{\rm D}$ 

kyu-vpp% frt -Dasu -Wv,-ad test.f90  $[\Box]$  . ? デバッグオプションの指定例  $k$ yu-vpp% a.out  $\boxed{4}$ ् ।<br>दारा स्वास्थ्या स्वास्थ्या स्वास्थ्या स्वास्थ्या स्वास्थ्या स्वास्थ्या स्वास्थ्या स्वास्थ्या स्वास्थ्या स्  $j$ we $0320$ i-w line  $6$ 2 C 配列 の引用で, の引用で, の引用で, の引用で, の引用で, の引用で, の引用で, の引用で, の引用で, の引用で, の引用で, の引用で, の引用で, の引用で, の引用で, の引用で, の引用で, の引用で, の引用で, の引用で, の引用で, の引用で, の引用で, の引用で, の引用で, の引用で, の引用で, の引用で, の引用で, の引用で, の引用で, の引用で, の引用で, の引用で, の引用で, の引用で  $334,1001$   $1:1000,1:1000$ error occurs at MAIN\_\_ line 6 loc 00000478 offset 000001e8 <code>MAIN\_\_</code> at loc 00000290 called from o.s.  $\blacksquare$  . The contract of the contract of the contract of the contract of the contract of the contract of the contract of the contract of the contract of the contract of the contract of the contract of the contract of the ,

out

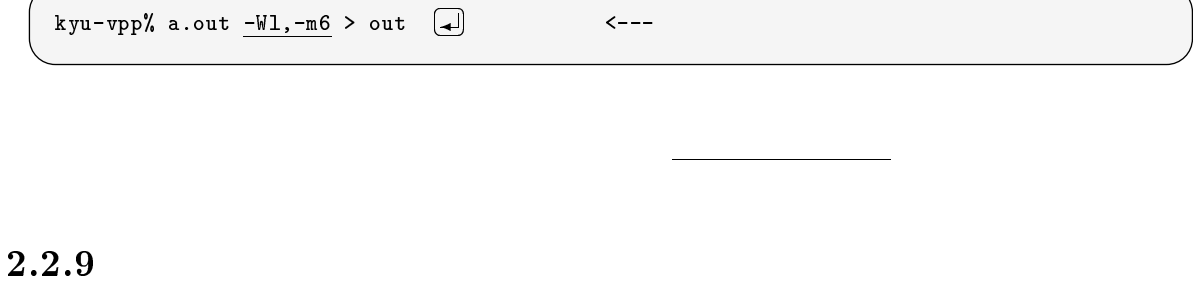

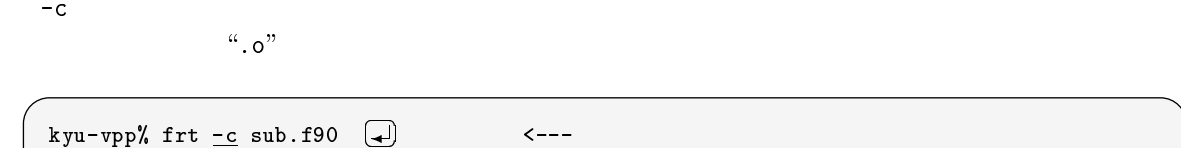

 $nm//usr/ccs/bin/nm)$ 

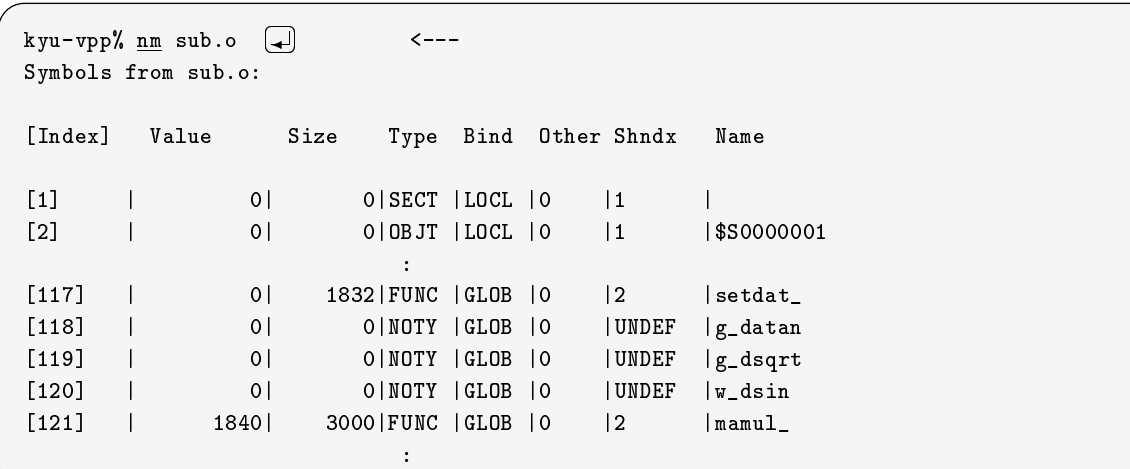

#### $2.2.10$

ar(/usr/ccs/bi and the set of the set of the set of the set of the set of the set of the set of the set of the set of the set o  $\sim$ 24

#### - -

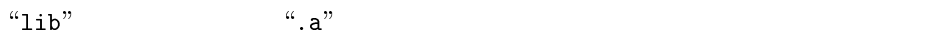

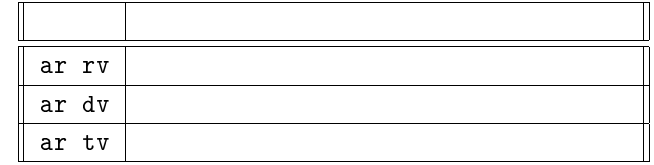

 $^{24}$  "archive"

```
kyu-vpp\% frt -c sub1.f90 sub2.f90 \Box\leftarrow - -kyu-vpp% ar rv libmylib.a sub1.o sub2.o \boxed{\blacktriangle}\leftarrow ---
UX:ar: : libmylib.a
```
sub1.f90, sub2.f90 sub1.o, sub2.o  $\mathop{\mathrm{ar}}$  . The state  $\mathop{\mathrm{ar}}$ bmylib.a **b**  $-\sqrt{x}$ 

#### $2.2.11$

 $-$ L $-$ 

(4) kyu-vpp," frt test.f90 -L/G/kyu-vpp-pe16/usr9/a79999a/MYLIB -lmylib  $\overline{\phantom{a}}$ 

libmyli

kyu-vpp. 7MYLIB

 $k$  yu – vpp% pwd  $\Box$ \$O\$)\*2\$-\$\$;B&5L ? フルパスの表示

 $\verb|G/kyu-vpp-pe*| ``*" \qquad \qquad \text{) \qquad \text{home}}$  $\verb|G/kyu-vpp-pe16/usr9/a79999a/MYLIB | /home/usr9/a79999a/MYLIB |$ LD\_LIBRARY\_PATH

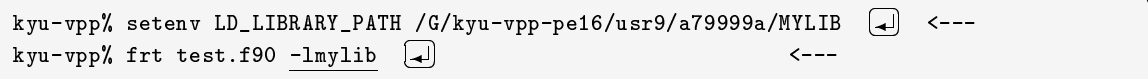

#### $2.2.12$

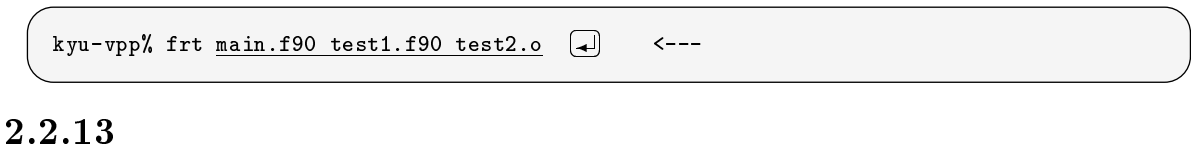

 $\overline{S}$ 

kyu-vpp% frt -Am main.f90  $[\Box]$ 

 $\overline{\phantom{a}}$ 

### $2.2.14$

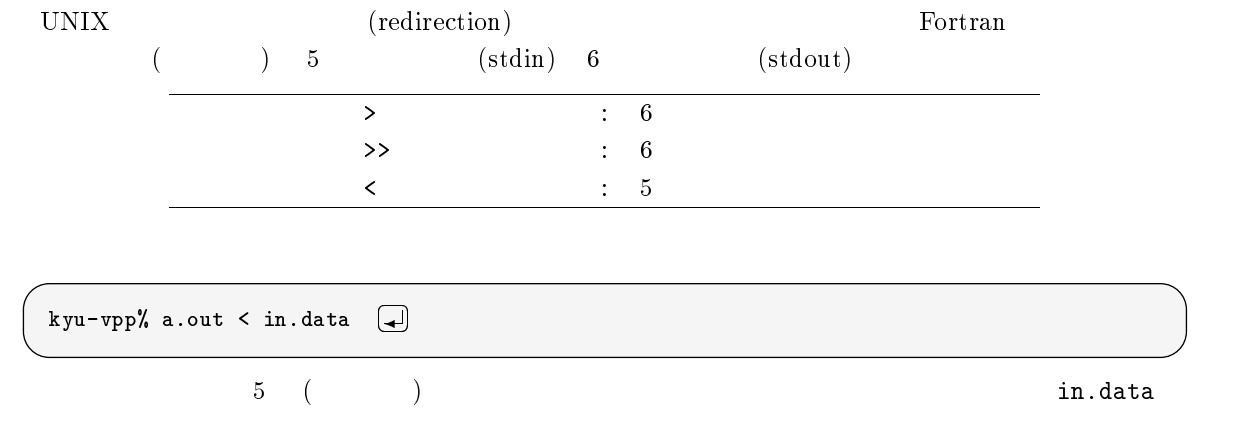

#### $2.2.15$

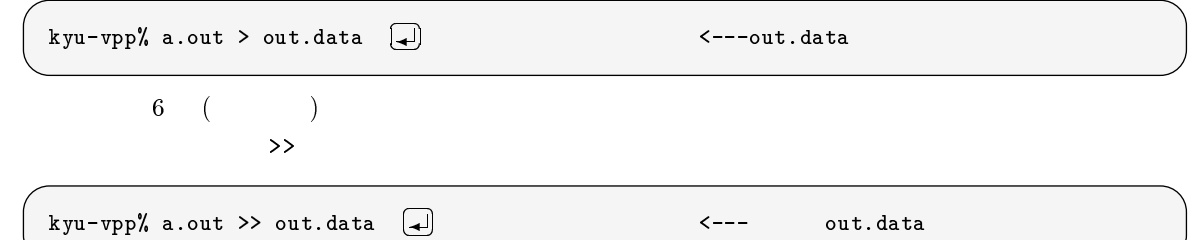

#### $2.2.16$

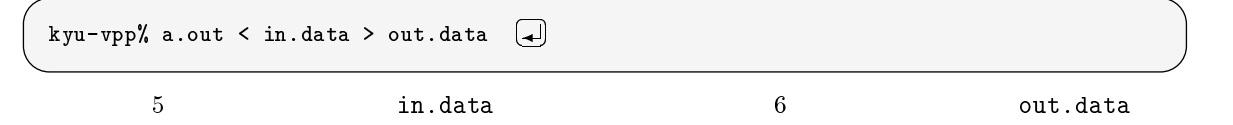

#### $2.2.17$

 $1.$  $2.$ 

open "file="

 (1C Q +  $read(1, 100) x, y, z$  -(+

and  $\frac{1}{1}$  -  $\frac{1}{1}$  -  $\frac{1}{1}$  in.data in.data

(1C Q\$O\$)\*2\$-\$\$<33\$ +

 $1e^{2\pi i}$  , and the set of  $\lambda$  is the set of  $\lambda$  is the set of  $\lambda$ 

#### $2.2.18$

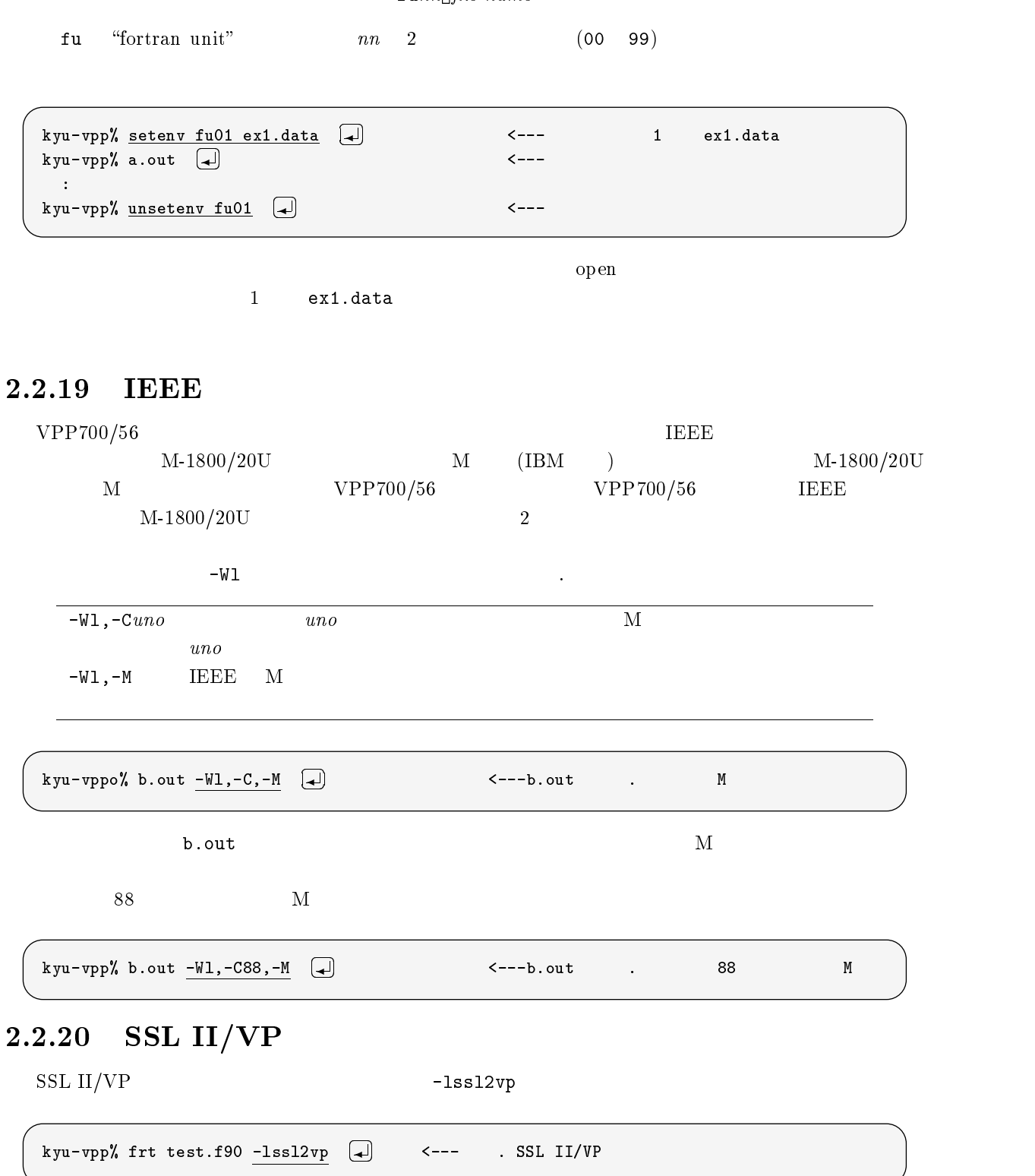

#### 2.2.21 NUMPAC

NUMPAC - Inumpac

kyu-vpp% frt test.f90 -lnumpac  $[\mathrel{\mathop{\rule{.5pt}{0.5pt}}\mathbin{\lhd}}]$  $\left[\begin{matrix} \begin{matrix} \begin{matrix} \end{matrix} \end{matrix}\right]$   $\left[\begin{matrix} \begin{matrix} \end{matrix} \end{matrix}\right]$   $\left[\begin{matrix} \end{matrix}\right]$   $\left[\begin{matrix} \end{matrix}\right]$   $\left[\begin{matrix} \end{matrix}\right]$   $\left[\begin{matrix} \end{matrix}\right]$   $\left[\begin{matrix} \end{matrix}\right]$   $\left[\begin{matrix} \end{matrix}\right]$   $\left[\begin{matrix} \end{matrix}\right]$   $\left[\begin{matrix} \end{matrix}\right]$   $\left[\begin{matrix} \end{matrix}\right]$   $\left[\begin{matrix} \$ 

### 2.2.22 SSL II/VPP

)<br>9 SSL II/VPP -- 1ss12vpp

kyu-vpp% frt <u>-Wx</u> test.f90 -lssl2vpp (<del>4</del>) <--- . SSL II/VPP

## and the contract of the contract of the contract of the contract of the contract of the contract of the contract of the contract of the contract of the contract of the contract of the contract of the contract of the contra

 $C, C++$  a.out  $^{4}$ . 0"

 $-Wx$ 

#### $2.3.1$

 $\rm C/VP-vec/(usr/lang/bin/vcc) - C-cc/(usr/ccs/bin/cc) - C++-CC/(usr/lang/bin/CC)$  $m$ an

## 2.3.2  $C/VP$

 $\rm C ~ ~ ~ ~ ~ ~ ~ ~ ~ ~ ~ ~ ~ ~ ~ ~ ~ ~ ~ ~ ~ ~ ~ \alpha$ 

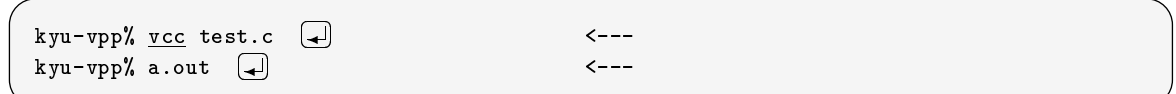

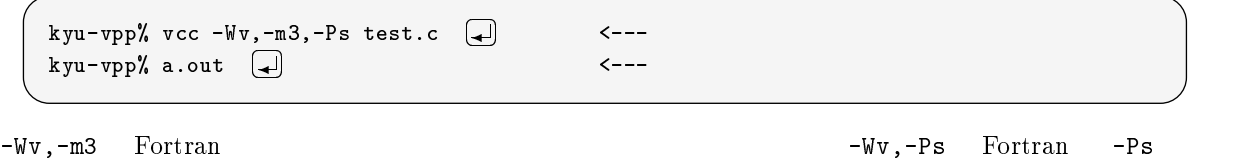

 $\texttt{frt}$  -  $\texttt{Wv}$ 

 $vcc$ 

 $-Ps$ ,  $\frac{1}{2}$  ,  $\frac{1}{2}$  ,

#### $2.3.3$

kyu-vpp% vcc -0 -K4 test.c  $\Box$ 

 $-0$   $-K4$ 

 $(cf. [9])$ 

## $(2.3.4$  SSL II/VP

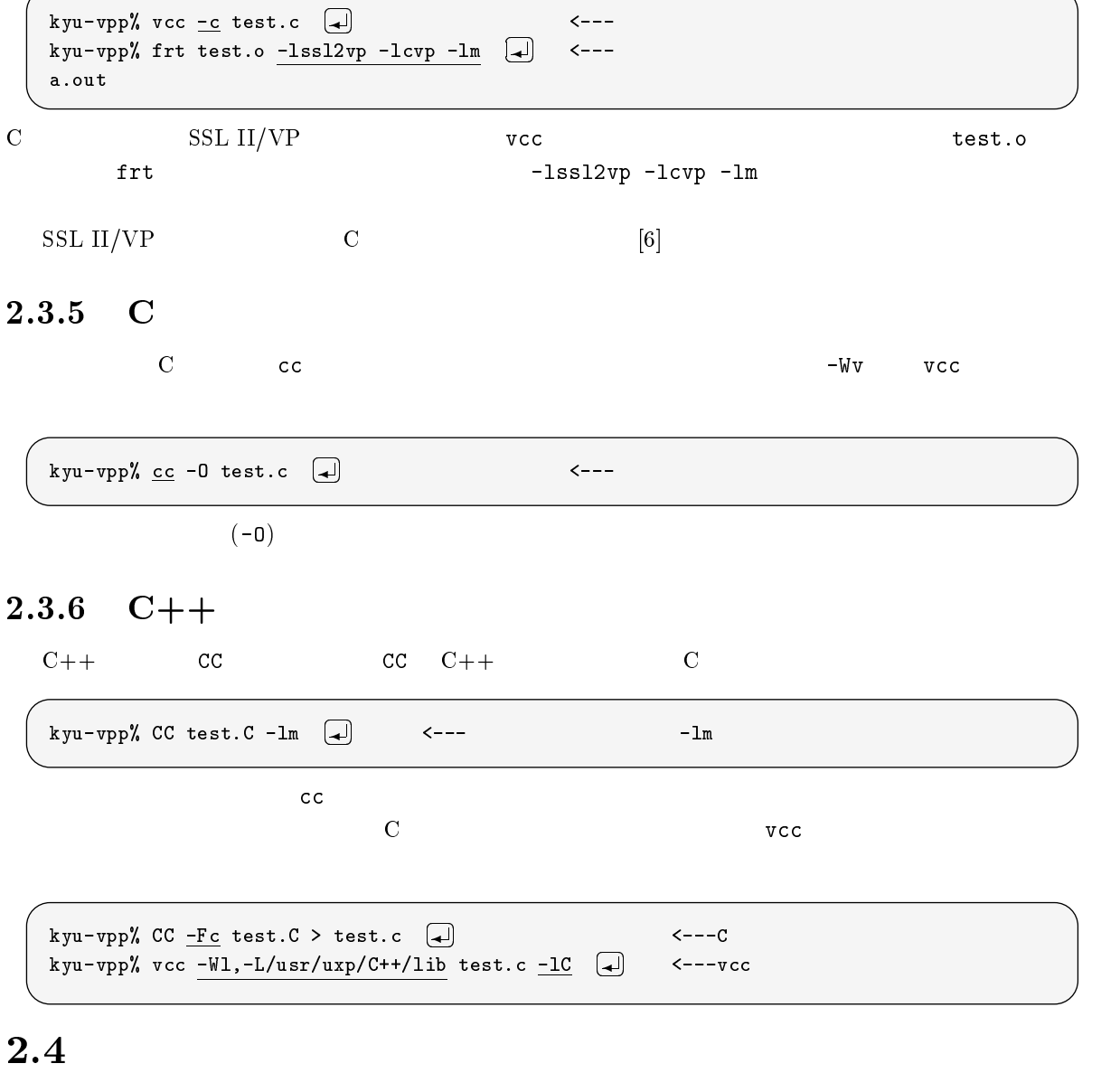

#### $2.4.1\quad\text{PVM}\qquad\text{(Fortran)}$

PVM C Fortran

kyu-vpp% frt test.f90 -Wl, -P -L. -J -dn -lpvm -lmp -lelf -lpx -lc -I.  $\begin{pmatrix} \downarrow \downarrow \end{pmatrix}$ 

## 2.4.2 PVM (C)

kyu-vpp% cc test.c -Wl, -P -L. -J -dn -lpvm -lmp -lelf -lpx -lc -I.  $\Box$ 

 $\left[13\right]$ 

#### $2.4.3 \quad \text{MPI} \qquad \text{(Fortran)}$

kyu-vpp% frt test.f90 -Wl,-J,-P -L/usr/lang/mpi/lib -lmpi -lmp -lelf -lpx \ [4] ?  $-I$ /usr/lang/mpi/include  $\Box$ 

 $\overline{\phantom{a}}$ 

 $\alpha$   $\setminus$  " # はコマンドの継続を意味します.

### 2.4.4 MPI (C)

kyu-vpp% cc -K a4 test.c -Wl,-J,-P -L/usr/lang/mpi/lib -lmpi -lmp -lelf -lpx \  $\boxed{\downarrow}$ ?  $-I$ /usr/lang/mpi/include  $\Box$ 

 $[14]$ 

#### 2.4.5 PARMACS (Fortran)

kyu-vpp% frt -o host -Wl,-J,-P,-t host.o node.o other\_objects.o other\_libs.a  $\setminus\ \biguplus$ 7 -L.../parmacs/lib/fujitsu-vpp700/VPP700 -lpm6 -lmp2 -lpx -lm -lelf -lc host  $\Box$ 

### 2.4.6 PARMACS (C)

kyu-vpp% cc -o host -Wl,-J,-P,-t host.o node.o other\_objects.o other\_libs.a \  $\Box$ T &

\$7-\$ 8\$C.-\*\$%## 72 79 G 7 C - $(-)$ 

 $[15]$ 

PARMACS README /usr/lang/parmacs/doc/README.VPP700

#### 2.5 Analyzer

Analyzer 1PE 1. 1999 - 1999 - 1999 - 1999 - 1999 - 1999 - 1999 - 1999 - 1999 - 1999 - 1999 - 1999 - 1999 - 199

#### 2.5.1  $2.5.1$   $\,$  Fortran 90/VP  $\,$

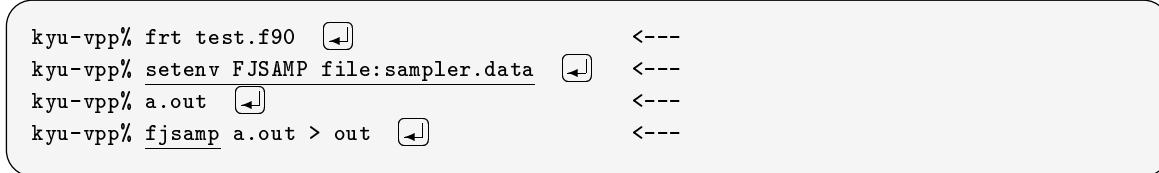

out sampler.data

#### 2.5.2  $C/VP$

 $\rm C/VP$  fj $\rm samp$ 

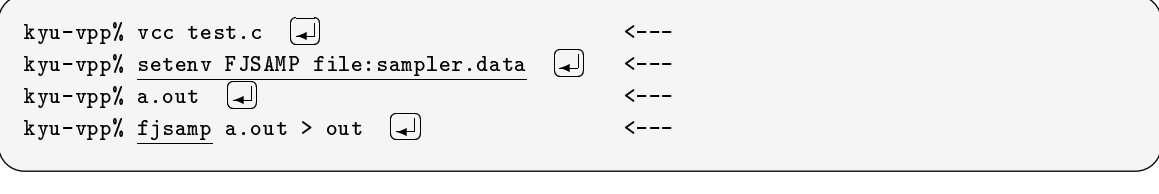

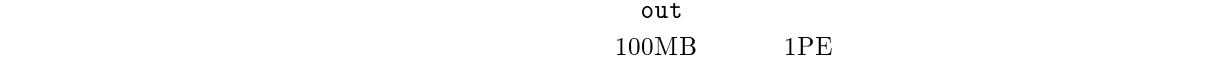

#### 2.5.3 PEPA

1 PE PEPA

 $\leftarrow$   $$  $k$ yu-vpp $\%$  setenv FJPEPA ON  $\Box$  $kyu$ -vpp% a.out  $\Box$  ? 実行 ,  $\sim$  $($ # C7 D K %! C7  $PE$   $No$   $1$ \_\_\_\_\_\_\_\_\_\_\_\_\_\_\_ VU busy ratio  $\blacksquare$ PE average performance 1.299649e+01 Operation count of Scalar UNIT and Vector UNIT [times\*1e6] 1.668771e-02  $[times*1e6]$  1.566971e-02 E C % !'5 K7-1.284017e-03  $[$  sec  $]$ 

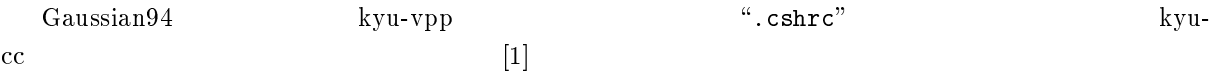

### バッチリクエストの投入

 ${\rm kyu\text{-}vp}$  , where  ${\rm kyu\text{-}cc}$ 

qsub

との違いは,リクエスト名を構成するホスト名が ./

"kyu-vpp"

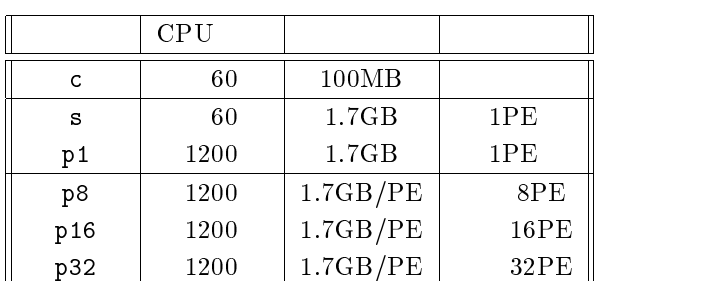

 $(1)$ 

 $\overline{3}$ 

kyu-vpp

#### qps

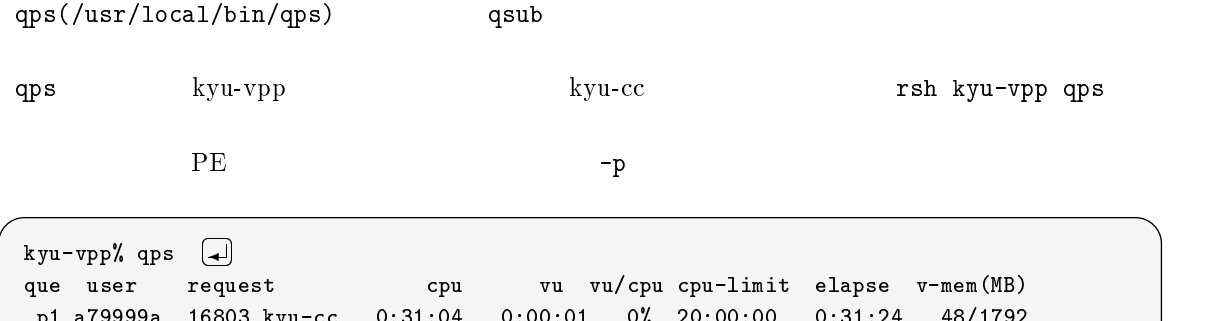

2/
) ,,0 ,, 9,, ,,90 0/\$9

 $1PE$   $(p1)$ 

```
k yu - vpp% qps -p \BoxP -
 P-
                           \mathbf{1} , and \mathbf{1} , and \mathbf{1} , and \mathbf{1} , and \mathbf{1} , and \mathbf{1} , and \mathbf{1} , and \mathbf{1} , and \mathbf{1} , and \mathbf{1} , and \mathbf{1} , and \mathbf{1} , and \mathbf{1} , and \mathbf{1} , and \mathbf{1} , 
p8 a79999a 16758.kyu-cc 12:57:14 11:34:11 89% 20:00:00 18:50:03 1512/1704
                 parallel---> 12:24:59 11:34:40 93%
                  parallel---> 12:24:42 11:34:37 93%
                  parallel---> 12:24:44 11:34:39 93%
                  parallel ---> 12:24:40 11:34:39 93%
```
 $\rm p8$ 

## file

-%&-&-

 $\rm ^1P\bar{E}$  and  $\rm ^1P\bar{E}$  and  $\rm ^1P\bar{E}$  and  $\rm ^1P\bar{E}$  and  $\rm ^1P\bar{E}$  and  $\rm ^1P\bar{E}$  and  $\rm ^1P\bar{E}$  and  $\rm ^1P\bar{E}$  and  $\rm ^1P\bar{E}$  and  $\rm ^1P\bar{E}$  and  $\rm ^1P\bar{E}$  and  $\rm ^1P\bar{E}$  and  $\rm ^1P\bar{E}$  and

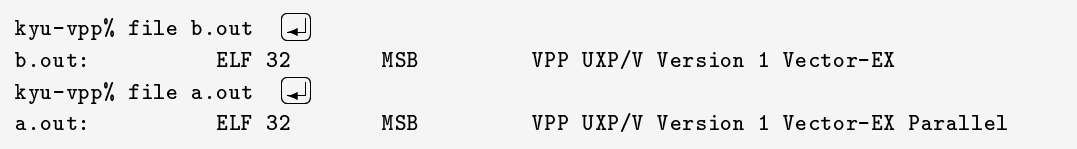

## size, gsize

-L%&& &-&- $\left( 2e\right)$ 

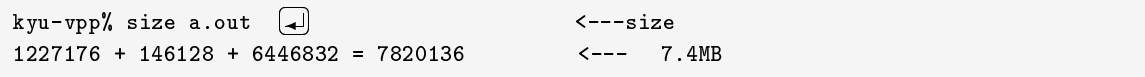

kyu-vpp

ze(/usr/local/bin/gsize)

kyu-vpp% gsize b.out  $\Box$ ----------------------------\_\_\_\_\_\_\_\_\_\_\_\_\_\_\_\_\_\_\_\_\_\_\_\_\_\_\_\_\_  $\mathbf{A}$  , and  $\mathbf{A}$  , and  $\mathbf{A}$  , and  $\mathbf{A}$  , and  $\mathbf{A}$  , and  $\mathbf{A}$  , and  $\mathbf{A}$  , and  $\mathbf{A}$  $\blacksquare$  . The contract of the contract of the contract of the contract of the contract of the contract of the contract of the contract of the contract of the contract of the contract of the contract of the contract of the 2/02RL ( 0+ ---- --------- $\mathcal{L}$  . The contract of the contract of the contract of the contract of the contract of the contract of the contract of the contract of the contract of the contract of the contract of the contract of the contract of th max. size / pe -D \$ /20RL

ただし,-L コマンドでは \$
5 - で翻訳された実行ファイルに対してはグローバル変数に対す

 $48\text{GB}$   $1\text{PE}$   $1.5\text{GB}$ 

# timex

 $\mathcal{M}$  and  $\mathcal{M}$  $\texttt{mex)}$  and  $\texttt{CPU}$ 

timex and the set of  $\sim$ 

 $3.4$ 

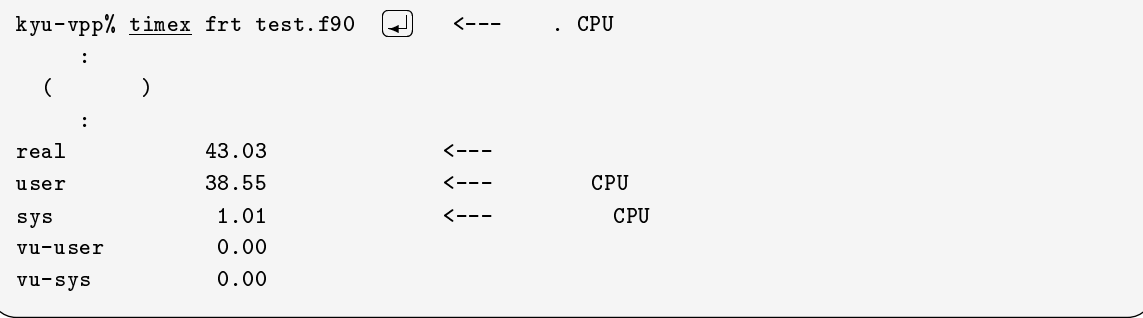

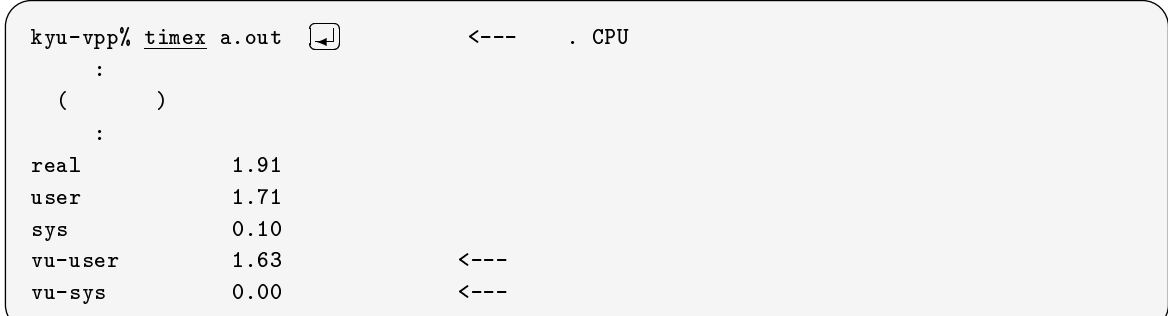

#### -

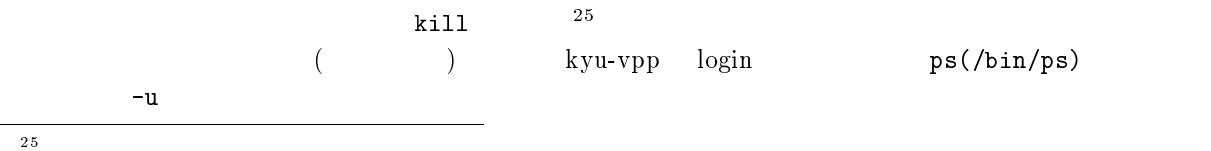

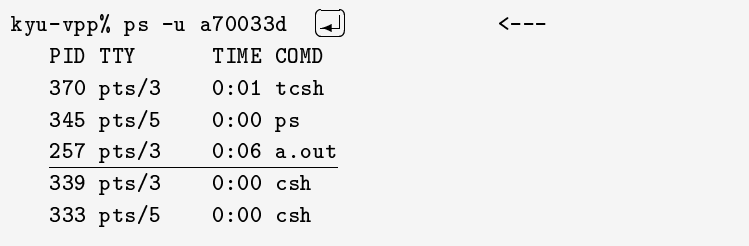

 $ID(PID)$ 

 $\mathbf{k}$  $kill -9$ 

- 

- 

 $k$ yu-vpp% kill -9 257 ? プロセスのキャンセル

- $[1] \text{ VPP}700/56$  $(1.0)$ , -
- $[2]$  , ,  $\qquad \qquad : \text{UXP}$  ,  $(19)$ -  $($
- $[3] \qquad \qquad , \qquad \qquad ; \qquad \text{Fortran} \textbf{90}$  $0 \qquad \qquad , \qquad \qquad (19)$  $-1$ .
- $[4] \ \, \text{M. Metcalf, J. Reid (} \qquad \qquad , \qquad \qquad , \qquad \qquad ) :$ Fortran 90, bit, --\*
- $[5]$  : Fortran 90,  $\rm Nol.29,\, No.4,\, pp.301\text{--}313\,\,(1996).$

年の夏前には発行と聞いています

- $\lceil 6 \rceil$  $\Box$ ) to the SSL II the set of  $\Box$ 1-/ \*/ ""1\*F11 --
- $[7] \text{ UXP}/\text{V VP}$   $\text{V10},$   $\text{(to appear)}.$
- $[8]$  UXP/V Fortran 90/VP  $V10$ ,  $J2U5-0050$ ,
- $[9] \text{ UXP} / \text{V C/VP}$   $\qquad \qquad \text{V10} \quad , \text{J2U5-0120},$   $(19)$

 $($  199

- $[10]$  UXP/V Fortran 90/VPP  $V10, J2U5-0080,$ -
- $[11] \text{ UXP}/\text{V} \text{ VPP}$   $\text{V10},$   $\text{(to appear)}.$  $($  199 年の夏前には発行と聞いています
- $[12] \text{ FUIITSU SSL II/VPP} \qquad (12)$ --
- $[13]$  UXP/V PVM  $V10$ , J2U5-0140, -
- $[14]$  UXP/V MPI  $V10$ , J2U5-0270, -
- $1$  and  $1$  and  $1$  and  $1$  and  $1$  and  $1$  and  $1$  and  $1$  and  $1$  and  $1$  and  $1$  and  $1$